## **Custom String Converter Plug-ins with C++98**

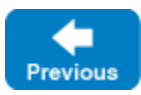

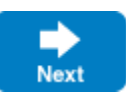

If the [default string converter plug-in](https://doc.zeroc.com/pages/viewpage.action?pageId=18262723) does not satisfy your requirements, you can install your own string converters with a plug-in, for example:

```
C++
class MyStringConverterPlugin : public Ice::Plugin
{
public:
     MyStringConverterPlugin(const Ice::StringConverterPtr& stringConverter,
                              const Ice::WstringConverterPtr& wstringConverter = 0)
     {
         setProcessStringConverter(stringConverter);
         setProcessWstringConverter(wstringConverter);
     }
     virtual void initialize() {}
     virtual void destroy() {}
};
```
Like in this example, you should install the string converters in your plug-in's constructor. Do not install the string converters in initialize.

In order to create such a plug-in, you must do the following:

- Define and export a [factory function](https://doc.zeroc.com/display/IceMatlab/Plug-in+API) that returns an instance of your plug-in class.
- Implement the string converter(s) that you will pass to your plug-in's constructor, or use the ones [included with Ice.](https://doc.zeroc.com/pages/viewpage.action?pageId=18262720)
- Package your code into a shared library or DLL.

To install your plug-in, use a [configuration property](https://doc.zeroc.com/pages/viewpage.action?pageId=18263653) like the one shown below:

Ice.Plugin.MyConverterPlugin=myconverter:createConverter ...

The first component of the property value represents the plug-in's [entry point,](https://doc.zeroc.com/display/IceMatlab/Plug-in+Configuration) which includes the abbreviated name of the shared library or DLL (myconver ter) and the name of a factory function (createConverter).

If the configuration file containing this property is shared by programs in multiple implementation languages, you can use an alternate syntax that is loaded only by the Ice for C++ run time:

Ice.Plugin.MyConverterPlugin.cpp=myconverter:createConverter ...

Back to Top ^

See Also

- [The C++98 Ice String Converter Plug-in](https://doc.zeroc.com/pages/viewpage.action?pageId=18262723)
- [Installing String Converters with C++98](https://doc.zeroc.com/pages/viewpage.action?pageId=18262717)
- [Plug-in API](https://doc.zeroc.com/display/IceMatlab/Plug-in+API)
- [Ice.Plugin.\\*](https://doc.zeroc.com/pages/viewpage.action?pageId=18263653)
- [Ice.InitPlugins](https://doc.zeroc.com/pages/viewpage.action?pageId=18263649)
- [Ice.PluginLoadOrder](https://doc.zeroc.com/display/IceMatlab/Ice.PluginLoadOrder)

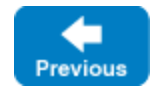

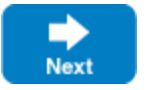